#### **Cross-country comparison using the ECHP Descriptive statistics and Simple Models**

Cheti Nicoletti Institute for Social and Economic Research

#### Comparing income variables across countries

- Income variables are measured in different currencies.
- Until 2001 there was not a common currency.
- How to measure income variables in a common currency for EU countries in the ECHP?
- Using the Purchasing-Power-Parity (PPP)

# Purchasing-Power-Parity (PPP)

Information download from

http://encyclopedia.thefreedictionary.com/Purchasing%20power%20parity

- **PPP exchange rates are useful for comparing living standards between countries.**
- **Actual exchange rates can give a very misleading picture of living standards.**
- **For example, if the value of the Italian lira (Euro now) falls by half compared to the GB pound, the average household income observed in the ECHP for Italy measured in pounds will also halve.**
- **However, this does not necessarily mean that Italians are any poorer - if incomes and prices measured in lira (Euro) stay the same - they will be no worse off assuming that imported goods are not essential to the quality of life of individuals.**
- **Measuring income in different countries using PPP exchange rates helps to avoid this problem.**

## Basic idea of the PPP

- $\bullet\;\;$  EXa= $\sum$ pa $_{\mathsf{i}}$  x $_{\mathsf{i}}$  expenditure to buy a bundle of goods x=(x $_{\mathsf{1}}$  ,  $(x_2, \ldots, x_n)$  at prices for country A, say pa =(pa<sub>1</sub>, pa<sub>2</sub>,…, pa<sub>n</sub>)
- $EXb = \sum pb_i x_i$  expenditure to buy a bundle of goods  $x = (x_1, x_2, \ldots, x_n)$  $(x_2, \ldots, x_n)$  at prices for country B, say pb =(pb<sub>1</sub>, pb<sub>2</sub>,…,  $\mathsf{pb}_\mathsf{n}$ )
- PPP exchange rate consists in computing the rate between expenditure in country A and in country B.
- PPP= EXa/ EXb
- At this exchange rate we can assure that a person can buy the same amount of bundle of goods when measured at domestic prices and at foreign prices.

#### Criticisms of PPP

Information download from http://encyclopedia.thefreedictionary.com/Purchasing%20power%20parity

- Critics say it is wrong to assume that the prices of goods should be equal in all countries. People in different countries usually put different values on the same goods.
- The exchange rate says how much you can buy in another country with one unit of your own currency. But the PPP does not.
- Most sources do not state the goods used to measure the PPP.

#### PPP from the country file

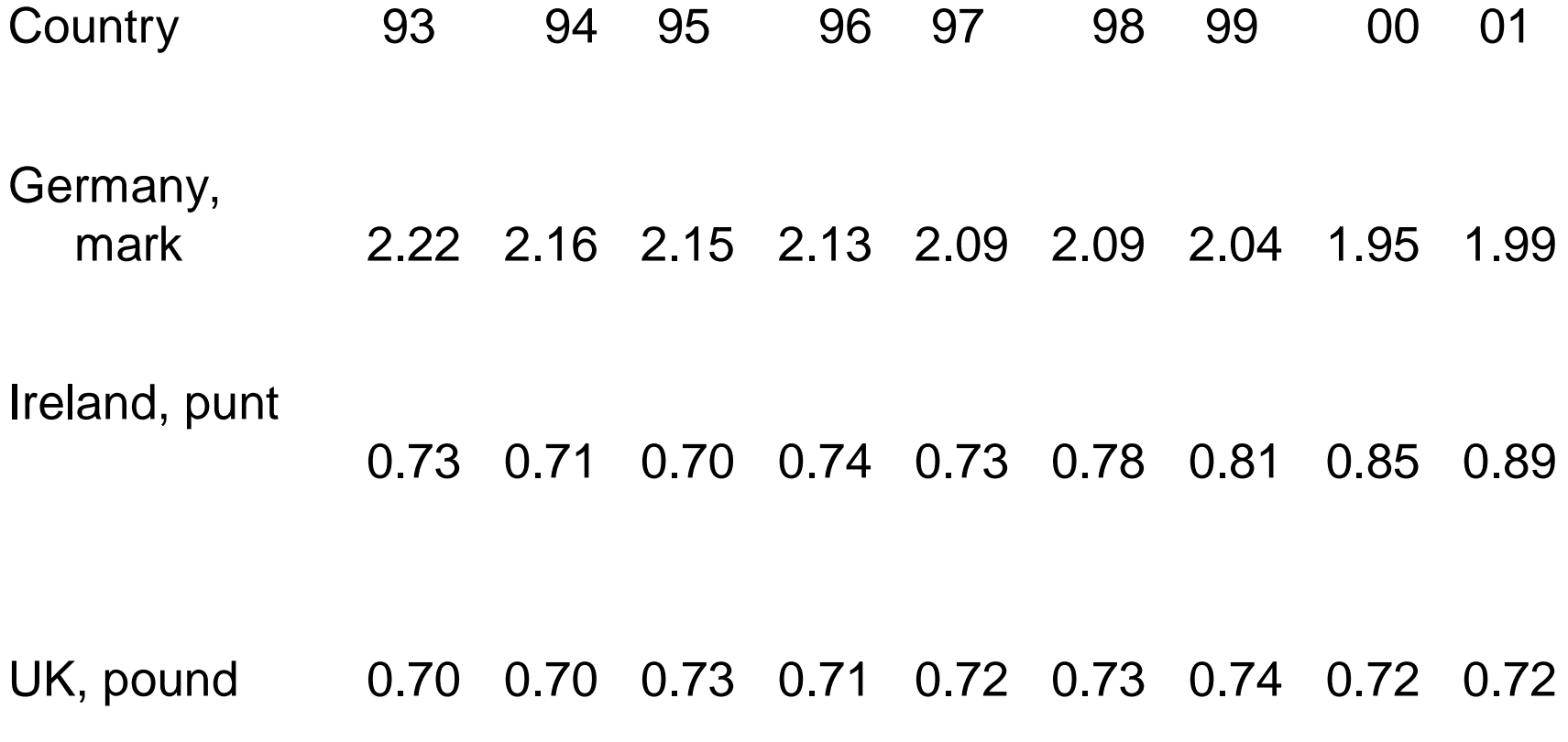

# Comparing personal income

- Pi100: TOTAL NET PERSONAL INCOME (DETAILED, NC, TOTAL YEAR PRIOR TO THE SURVEY) pi100
- To compare income variables across countries we have to divide them by the purchasing power parity rate for the reference year.
- pi100 collected in first wave, 1994, refers to the year 1993.

pi100/ppp93

Comparing household income taking account of different household sizes

- Hi100 = TOTAL NET HOUSEHOLD INCOME (TOTAL YEAR PRIOR TO THE SURVEY, Amount in National Currency) hi100
- hd003 = Number of household members age <=14
- hd001 = Household size
- hd005 = EQUIVALISED SIZE, MODIFIED-OECD **SCALE**

hd005=[1+0.5\*(hd003-1)+0.3\*(hd001-hd003)]

• Equivalized household income=hi100/hd005

## Nominal and real income

- Nominal income = Income measured at current prices.
- $\bullet\,$  Real income = Income measured at constant prices (as if the same prices applied each year)
- If the inflation >0 and a person has the same nominal personal income in two consecutive waves, then the person is becoming poorer.
- In the second period the person is not able to buy the same amount of goods and services because of the prices increase.

#### Comparing income variables across waves

- The income variables in the ECHP are nominal.
- To compare income variables across waves we need to use the consumer price indexes.
- Pi100: total net personal income in national currency (total year prior o the survey
- ICP index of consumer prices
- Let pi100 the nominal personal income for 1993 and collected in 1994
- Real personal income = pi100\*100/ICP93

## Harmonised ICP

Eurostat:

- "The harmonised indices of consumer prices (HICP's) provide the best statistical basis for comparisons of consumer price inflation within the EU. The methodology ensures comparability between Member States."
- For comparability the HICP for each country has a common base year, 1996=100.

# Missing data for the HICP

- Eurostat releases the harmonised annual average consumer price indices for all countries belonging to the European Union.
- BUT the time series are available only from 1995.
- Solution suggested: Impute the 1993 and 1994 missing data by using the ICP previously released by Eurostat and correct them to take account of a different base year.

#### Comparing income across waves and countries

- To have comparable measures of income variables across countries and waves we have to:
- 1. Measure the income at constant prices of the base year (1996)
- 2. Use the purchasing power parity exchange rate in 1996 (the base year of the HICP) to convert national incomes in a common purchasing power

#### Descriptive statistics by countries and wave for continuous variables

- Using variables whose definition in harmonized is possible to compare descriptive statistics computed by countries and waves.
- For continuous variables like the personal income, say pincome

Stata command:

table wave country, c(median pincome mean pincomec sd pincome)

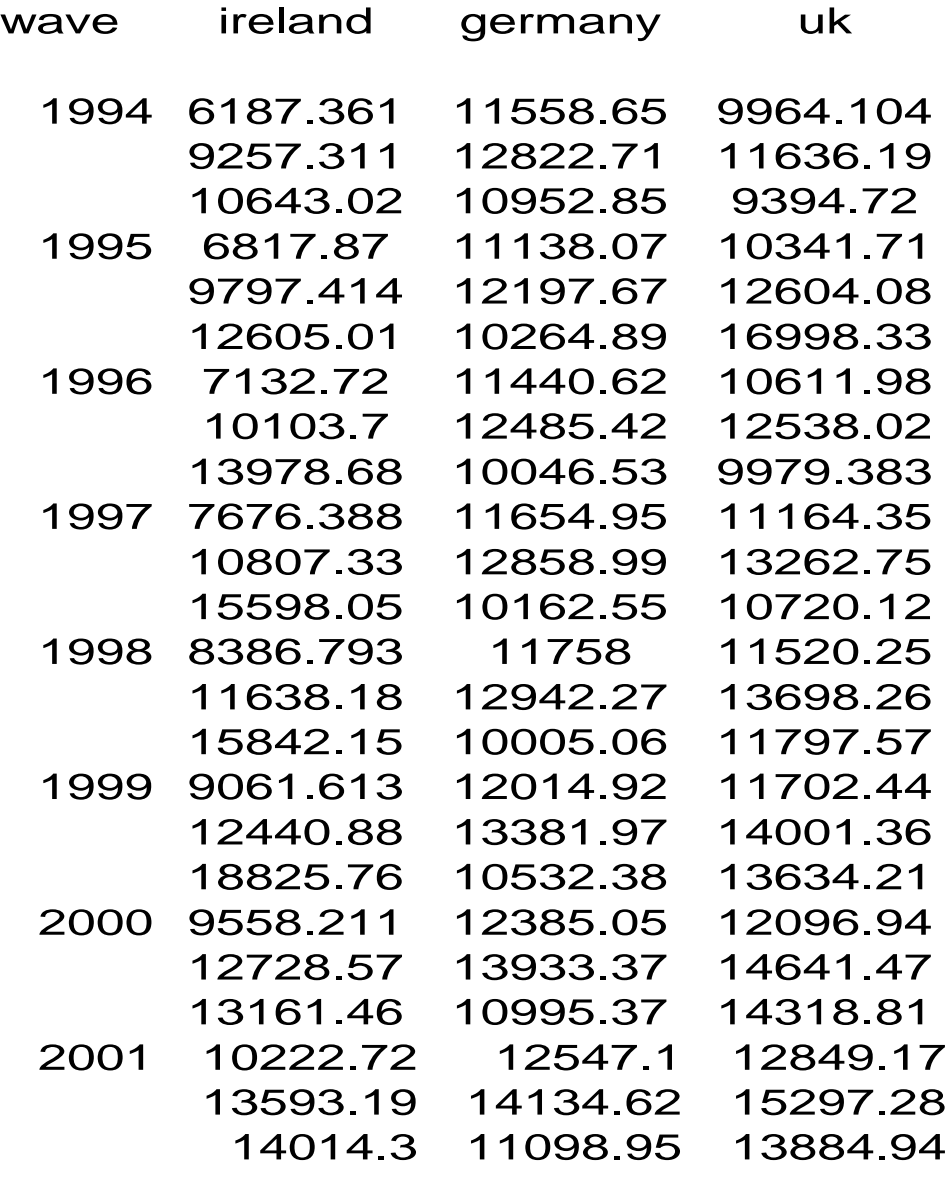

#### Descriptive statistics by countries and age for continuous variables

- Even if ECHP does not have complete personal life histories is possible to have an idea of the profile by age of some variables.
- • For continuous variables like the personal income, say pincome Stata command:

table wave ageg, c(median pincome mean pincomec sd pincome)

| country |  |  | 16 26 36 46 56 66 76                   |  |
|---------|--|--|----------------------------------------|--|
| ireland |  |  | 5968 11080 11764 8781 6135 5739 5624   |  |
|         |  |  | 6860 12146 14070 13020 10427 8578 7523 |  |
|         |  |  | 5381 11538 18396 17425 14626 9599 8201 |  |

- germany 5529 12578 13958 13740 10482 10270 11393 6708 12759 15198 15187 12245 11636 130505896 8744 11113 12182 11388 8643 8760
- uk 7750 12829 14152 12994 10380 8554 83417928 14003 16448 15284 12587 10592 99486560 10713 17425 13637 11830 8831 7415

#### Descriptive statistics by countries and age for discrete variable variables

- Even if ECHP does not have complete personal life histories is possible to have an idea of the profile by age of some discrete variables.
- Let us consider the main activity status self-defined pe002, and age (ageg) then we can use the following Stata command

bys country: tab ageg ls, row

•Table reports only the UK case

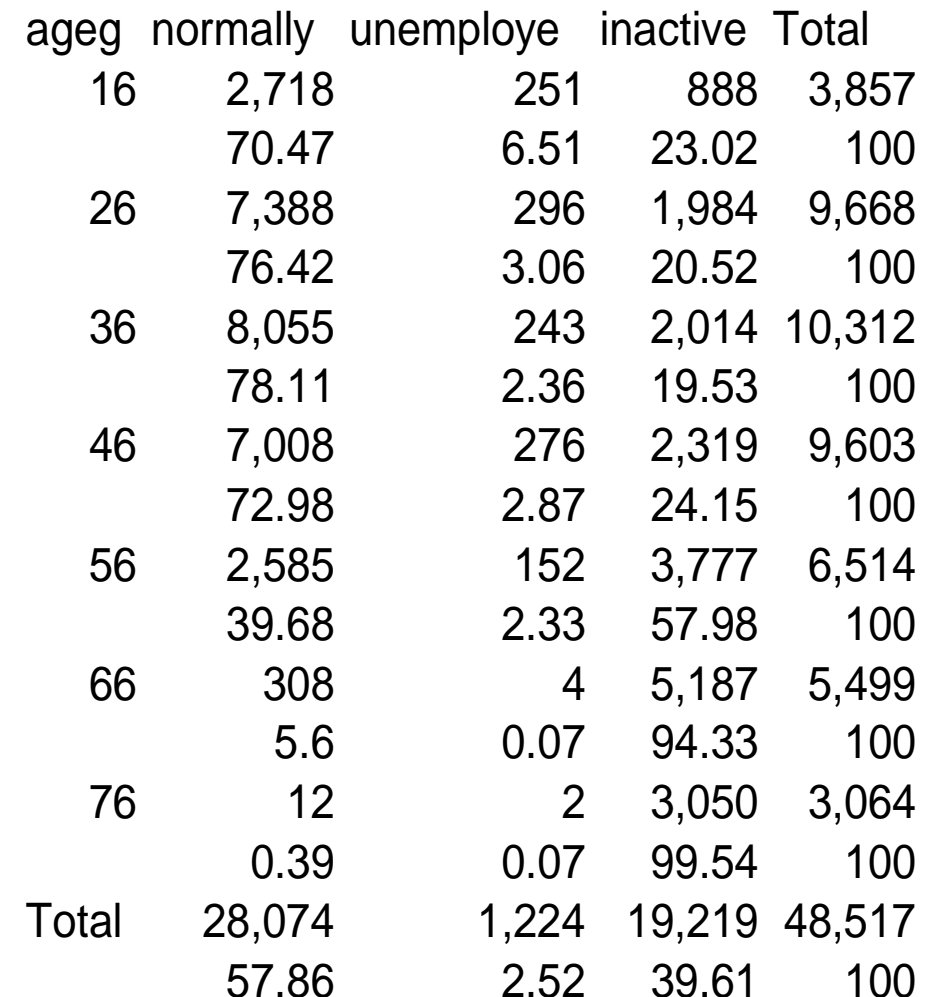

## Advantages of panel data

It is possible:

- 1. to analyse labour, income and other dynamics in the life course,
- 2. to estimate the duration of some events such as unemployment,
- 3. to identify people moving to and out from a status (ex. unemployment), so that both gross and net changes are identified,
- 4. to control for unobserved heterogeneity due to personal unobservable characteristics which do not change across time (by considering random and fixed effects)

#### Issues for panel data analysis

- Missing data: besides the item and unit nonresponse in a single wave we have also to deal with the problem of people non responding in some of the waves (attrition in particular)
- The assumption of constant parameters across individuals may be inadequate, then random (or fixed) coefficient models must be considered.

## Descriptive dynamic analysis

- Since the same individuals are followed across waves it is possible to compute changes rates or first differences for personal variables.
- Dynamics analysis obviously requires that an individual be respondent in both waves for which we want to compute differences or change rates.
- There are different way to compute differences between waves.

#### 1<sup>st</sup> method to compute differences

Let pfile1 and pfile2 two personal files with the following variables: country hid pid pincome wave (real personal income already in PPP )

```
use pfile1, clear
append using pfile2
sort country pid wave
by country pid: gen pincome_1=pincome[_n-1]
gen dpincome=pincome-pincome_1
gen lpincome=log(pincome)
gen lpincome_1=log(pincome_1)
gen dlpincome=lpincome-lpincome_1
gen chrpincome=(pincome-pincome_1)/pincome_1
```
#### 2<sup>nd</sup> method to compute differences

Let pfile1 and pfile2 two personal files with the following variables: country hid pid pincome wave (real personal income already in PPP )

```
use pfile1, clear
append using pfile2
reshape wide pincome, i (country pid) j(wave)
gen dpincome=pincome2-pincome1
gen lpincome2=log(pincome2)
gen lpincome1=log(pincome1)
gen dlpincome=lpincome2-lpincome1
gen chrpincome=(pincome2-pincome1)/pincome1
```
#### Balanced and unbalanced panel data

- A balanced panel is given by the subsample of people that are responding in all waves.
- An unbalanced panel is given by the sample of all people responding in at least one wave.
- The size of the balanced panel is smaller and the potential bias due to selection might be bigger.

#### Response patterns

- A response pattern can be described by the 8 dimensional vector  $\mathsf{D} = (\mathsf{D}_1, \mathsf{D}_2, \mathsf{D}_3, \mathsf{D}_4, \mathsf{D}_5, \mathsf{D}_6, \mathsf{D}_7, \mathsf{D}_8).$
- 255 (2^8 1) participation patterns are possible
- continued participation: D=(1,1,1,1,1,1,1,1);
- **monotone attrition**: D=(1,0,0,0,0,0,0,0),  $D=(1,1,0,0,0,0,0,0)$ , ...
- **new entry**: D=(0,1,1,1,1,1,1,1), D=(0,0,1,1,1,1,1,1), …
- occasional nonresponse:  $D=(1,0,1,1,1,1,1,1)$ ,  $D=(1,0,1,1,1,1,1,1), \ldots$
- $\bullet$   $\,$  occasional response: D= $(0,1,0,0,0,0,0,0)$ ,  $\,$  $D=(0,0,1,0,0,0,0,0)$ ,
- very irregular response: all other participation patterns.

#### Response patterns in first 5 waves

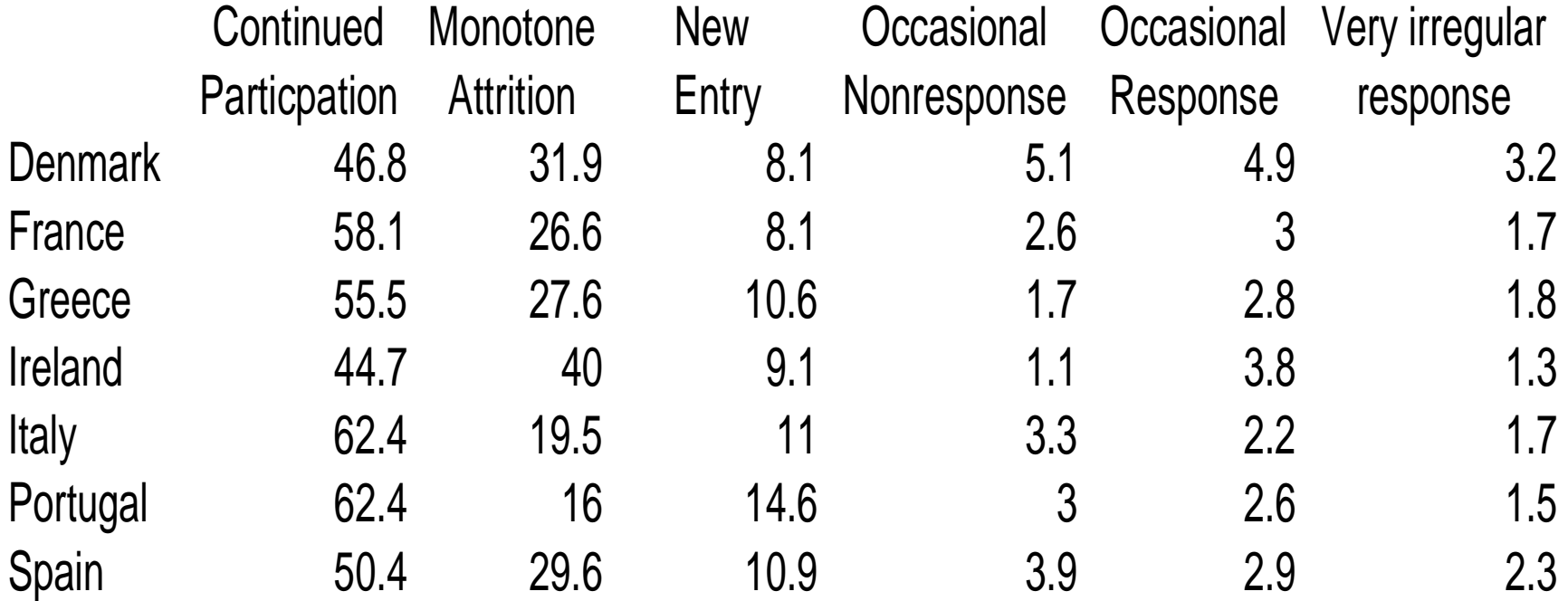

#### Causes of nonparticipation

- 1. Ineligibility reasons
- •Natural demographic events: death or 16th birthday.
- $\bullet$  Movement from in to out of scope of the survey, or vice versa: it includes institutionalization, migration to a foreign country, movement of a nonsample person to a household without sample individuals, etc.
- 2. Nonresponse reasons
- $\bullet$ Absence of the person at the address.
- $\bullet$  Other types of contact failure: it includes the case of incomplete number of callbacks or interview not attempted for some reason, person omitted by error, inability to contact the person because address non residential or non existent, inability to locate the address, or other reasons.
- • Lack of cooperation (refusal to respond): it includes definite or temporary refusal to participate, individuals unable to respond because of physical or language problems, and failure to return a self-completed questionnaire.

#### Causes of nonparticipation in first 5 waves

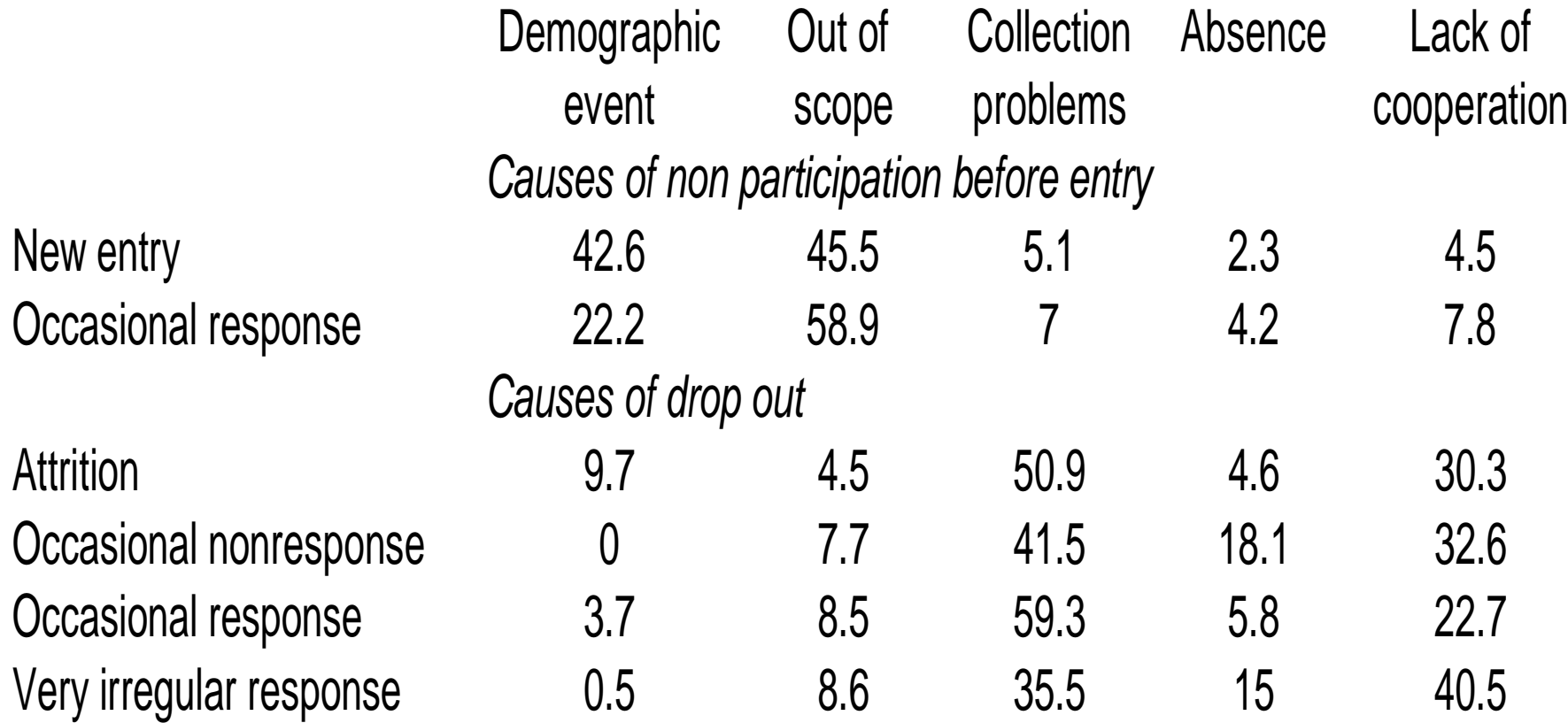

#### Description of participation patterns

#### sort country pid wave bys country: xtdes , i(pid) t(wave) Ireland Freq. Percent Cum. | Pattern ---------------------------+----------2948 24.65 24.65 | 11111111 1850 15.47 40.12 | 1.......  $1233$  10.31 50.43 11..... 929 7.77 58.20 111111.. 813 6.80 65.00 | 111..... 741 6.20 71.20 11111... 640 5.35 76.55 | 1111.... 443 3.70 80.26 | 1111111. 164 1.37 81.63 1.1..... 2197 18.37 100.00 | (other patterns) ---------------------------+----------11958 100.00 | XXXXXXXX

### Controlling for unobserved heterogeneity

#### ${\color{black} y}_{i, t}{=} \alpha+{\color{black} X}_{i, t} \beta+{\color{black} Z}_{i} {\color{black} \gamma} + {\color{black} U}_{i, t} \;\;$  i=1, $\dots$ N, t=1, $\dots$ ,T

- Let be z unobservable variables, then if z and x are correlated the OLS will be inconsistent.
- Panel data allows to control for **unobserved heterogeneity** by considering the **first differences** or the **deviations from the mean**, i.e. by considering **fixed effects models**.
- When the regression is not linear (ex. probit model) is not in general possible to consider fixed effects, **random effects estimation** is the only solution in those cases (few exceptions exist as for example in the case of the logit model).
- Random effects estimators are consistent if and only if random effects are uncorrelated with the explanatory variables.

#### Stata command for fixed and random effects models.

Fixed, between and random-effects, and population-averaged linear models

GLS Random-effects model

xtreg depvar [varlist] [if exp] [, re i(varname) sa theta level(#) ]

xttest0 (testing if the variance of the random effects is 0)

Between-effects model

xtreg depvar [varlist] [if exp] , be [ i(varname) wls level(#) ]

Fixed-effects model

xtreg depvar [varlist] [if exp] , fe [ i(varname) level(#) ]

ML Random-effects model

xtreg depvar [varlist] [weight] [if exp] , mle [ i(varname) noconstant  $level(\tilde#)$ ]

Population-averaged model

xtreg depvar [varlist] [weight] [if exp] , pa [ i(varname) noconstant  $level(\frac{\pi}{4})$  offset(varname) xtgee\_options 1

#### How to choose between random effects and fixed effects linear models

• Hausman test:<br>H。random effects ur

 $\mathsf{H}_{\mathsf{0}}$  random effects uncorrelated with explanatory vars Under  ${\sf H}_{0}$  both random and fixed effects estimators are consistent and the random effects model is more efficient,

Under  $\mathsf{H}_1$  only random effects estimator is consistent

• Stata commands

xtreg y x1 x2 x3, fe est store fixedxtreg y x1 x2 x3, re hausman fixed

 $\bullet$ Under  $H_0$  the test is distributed as a chi2(1)

## Dynamic models

 ${\color{black} y}_{i, t} \!\!=\! \rho \; {\color{black} y}_{i, t\text{-}1} \; + \!{\color{black} x}_{\!i, t} \, \beta \text{+} {\color{black} \mu}_i \text{+} {\color{black} u}_{i, t} \; \text{level}$  $d{\sf y}_{i,t}$ =  $\rho$  dy<sub>i,t-1</sub> +dx<sub>i,t</sub>  $\beta$ +du<sub>i,t</sub> first differences

- Fixed effects estimator applied to dynamic models is inconsistent because  $dy_{i,t-1}$  and  $du_{i,t}$ are correlated
- The solution is to use lagged y as IV and apply a GMM estimator.
- Arrelano-Bond linear, dynamic panel-data estimation
- Stata command: xtabond

## Logit model for panel data

Stata commandsFixed-effects, random-effects, and population-averaged logit models

Random-effects model xtlogit depvar [varlist] [weight] [if exp] [in range] [, re i(varname) ]

Conditional fixed-effects model xtlogit depvar [varlist] [weight] [if exp] [in range] , fe [i(varname) ]

Population-averaged model

xtlogit depvar [varlist] [weight] [if exp] [in range] , pa [i(varname)]

### Probit model for panel data

- Random-effects and population-averaged probit models
	- Random-effects model
	- xtprobit depvar [varlist] [weight] [, re i(varname) ]
	- Population-averaged model
	- xtprobit depvar [varlist] [weight] , pa [i(varname) robust]

#### Harmonized index of consumer prices

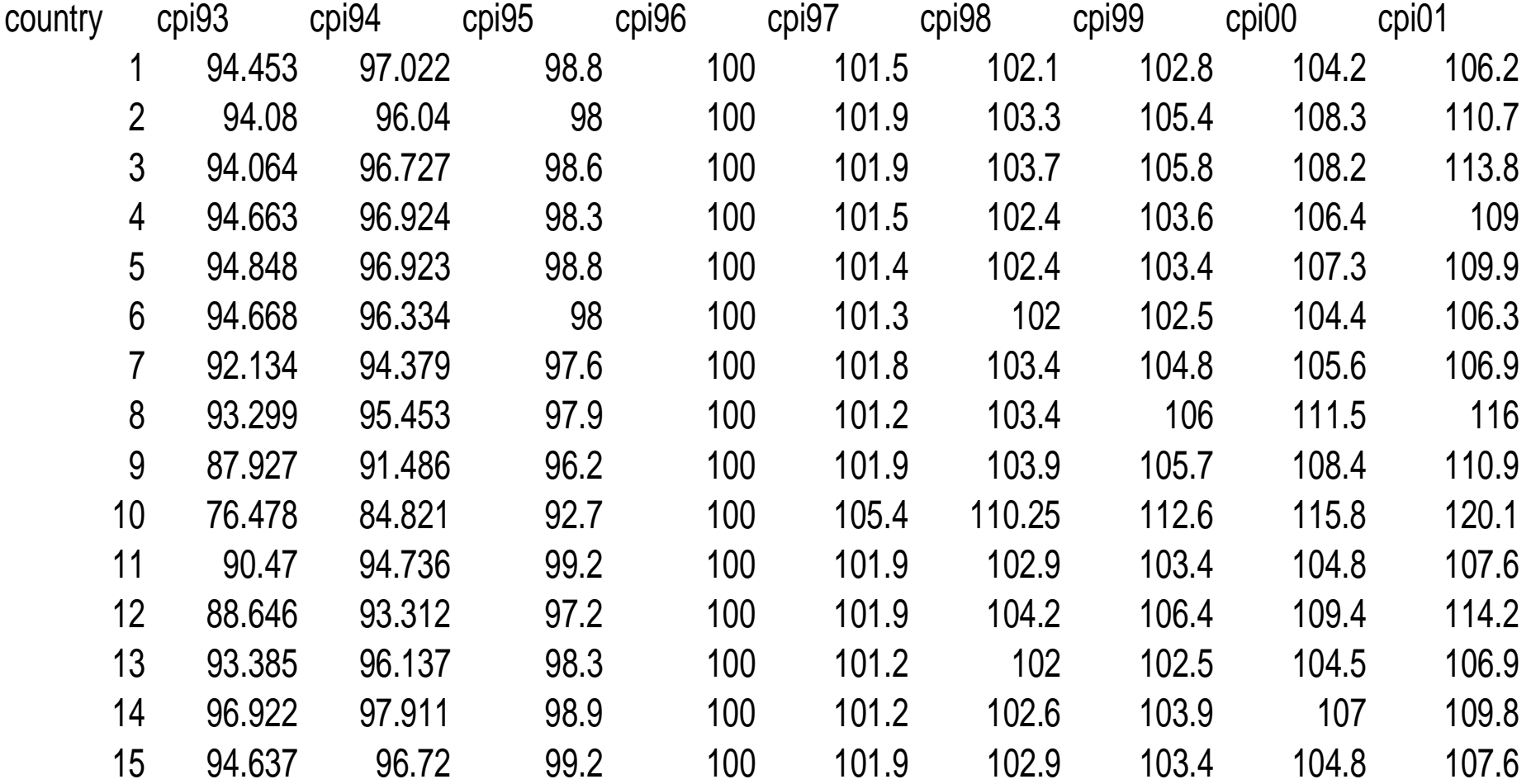

#### Reading the HICP data file and merge it with the country file

insheet using hcpi.csv, clear sort country save hcpi.dta, replace use train\_ctyvar.dta, clear sort country merge country using hcpi.dta drop \_m keep if country==1  $|$ country==7 |country==8 recode country 7=57 1=51

rename cpi00 cpi2000 rename cpi01 cpi2001 rename ppp00 ppp2000 rename ppp01 ppp2001 local i=93 while `i'<=99{  $local$  s=1900+`i' rename cpi`i' cpi`s' rename ppp`i' ppp`s'  $local = i'+1$ }

keep country cpi\* ppp\* sort country save country.dta, replace

```
Reshaping the country file and 
   computing lagged ppp and cpi
keep country ppp* cpi*
gen pppbase=ppp1996
reshape long ppp cpi, i(country) j(wave)
replace wave =wave-1993
sort country wave
by country: gen ppp_1=ppp[_n-1]
by country: gen cpi_1=cpi[_n-1]
sort country wave
save countryl.dta, replace
```
#### Comparing personal income (pi100) across countries for a same wave

```
use country hid pid wave pi100 using trn_w1p.dta, clear
keep if country==8 | country==51|country==57
rename pi100 pincome
sort country
merge country using country
tab _m
keep if m==3replace pincome=pincome/ppp1993
```
#### Comparing household income controlling for household size

use country hid hd005 wave hi100 using trn\_w1h.dta, clear keep if country==8 | country==51|country==57 \*dividing household income by the EQUIVALISED SIZE, gen ehincome=hi100/hd005 rename hi100 hincomerename hd005 hsize\*Computing mean and median by country collapse (mean) hincome ehincome hsize , by(country) sort country merge country using country tab \_m keep if \_m==3 replace hincome=hincome/ppp1993 replace ehincome=ehincome/ppp1993

# Appending personal files

```
local =1while i'=-8{
use country hid pid wave pi100 pd003 pd004 pe002 using 
   "D:\home\nicolet\data\echp\epunet\trn_w`i'p.dta", clear
keep if country==8 | country==51|country==57
rename pi100 pincome
sort country
save pfile`i', replace
local = i+1}
use pfile1, clear
local <math>i=2</math>while i'=-8{
append using pfile`i'
local = i+1}
```
#### Comparing income across waves and countries

```
sort country wave
merge country wave using countryl
tab _m
keep if _m==3
drop _m
gen
 pincomec=pincome*100/(cpi_1*pppbase)
```
## Example: Earnings equation

\*Hausman test random versus fixed effectsxtreg wage age exp bhealth edu1 edu2 marst if country==8  $&$  sex==1, fe i(pid) est store fixedxtreg wage age exp bhealth edu1 edu2 marst if country==8  $&$  sex==1, re i(pid) hausman fixed

#### Fixed effect model

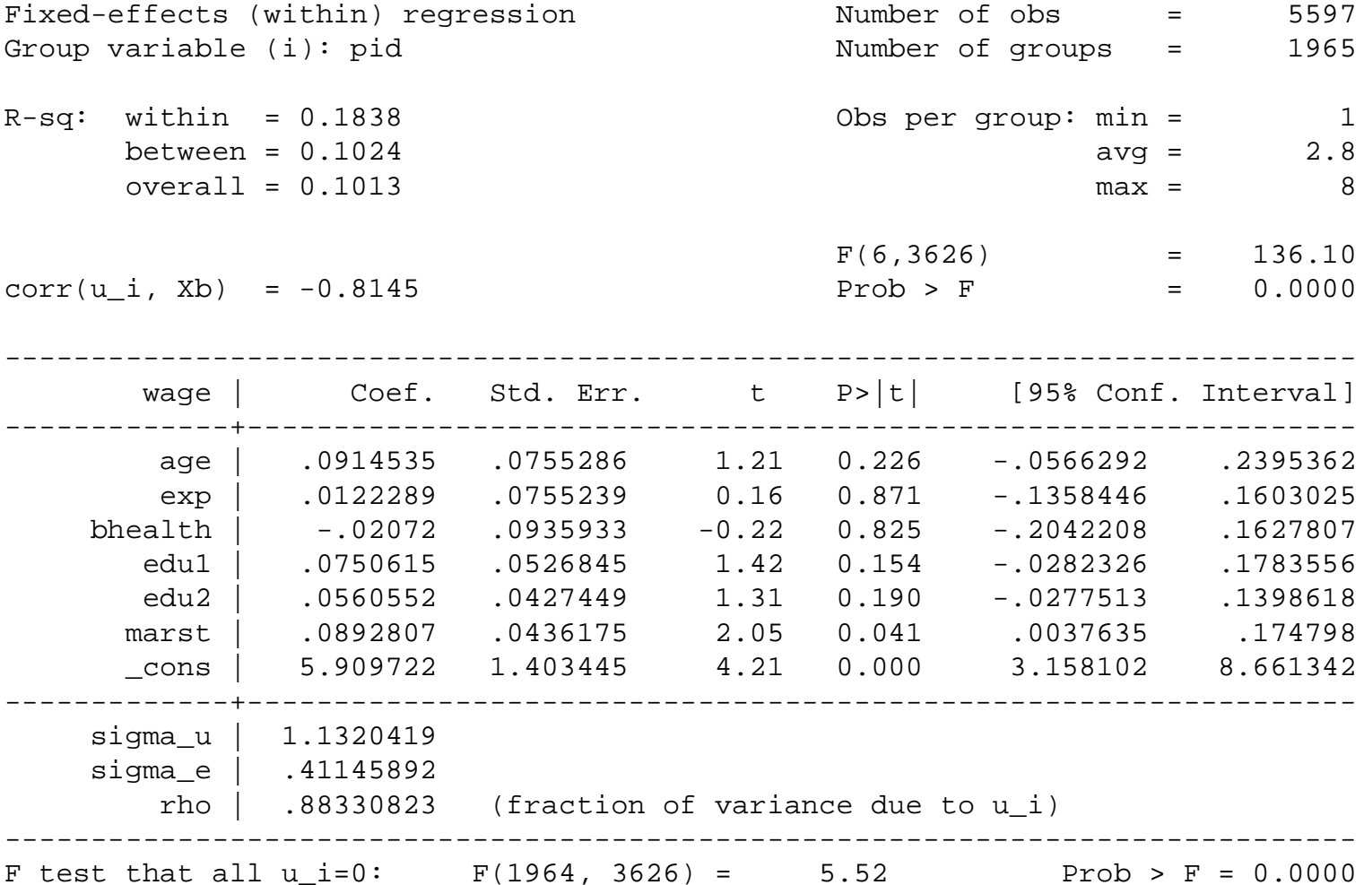

#### Random effects model

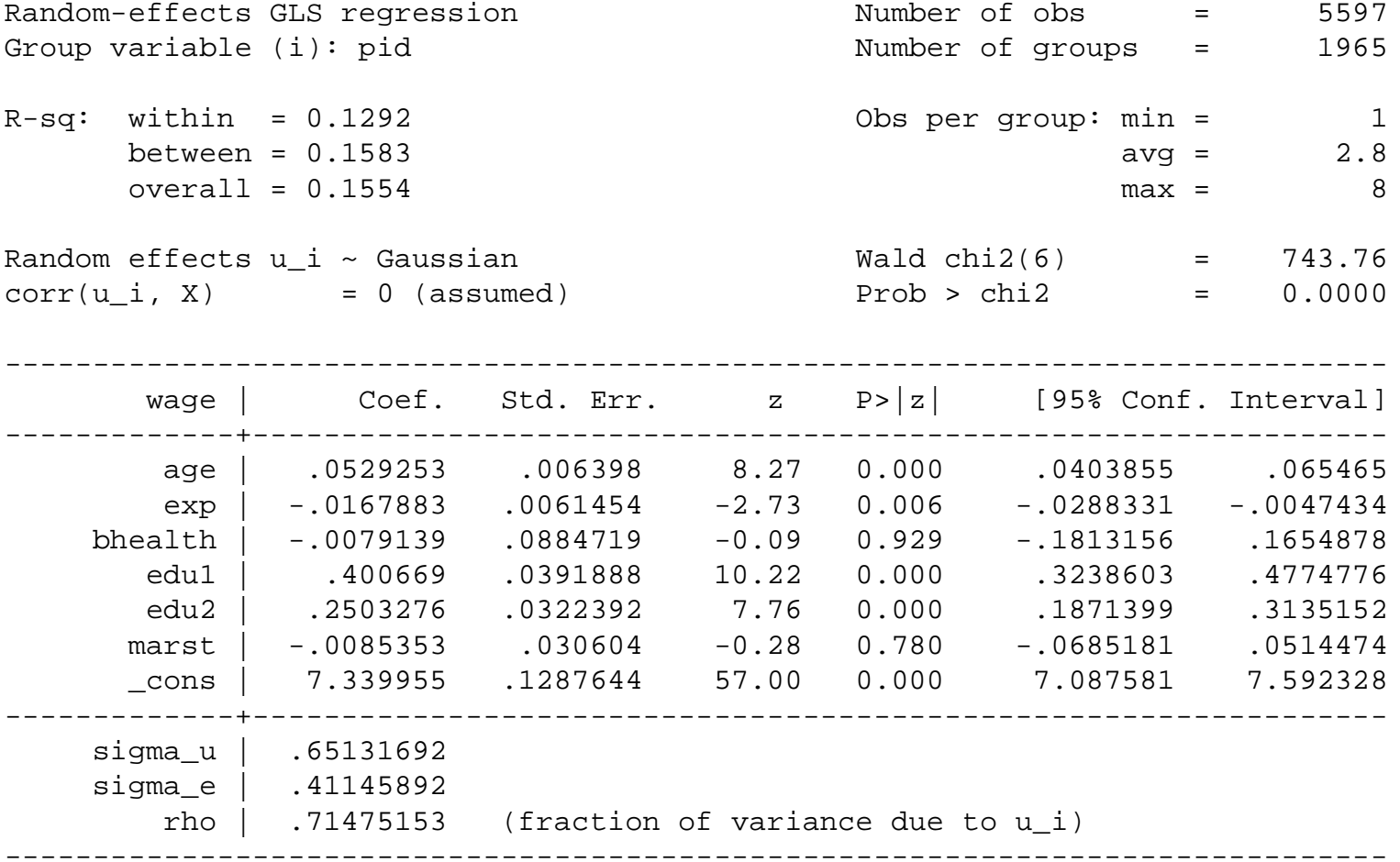

#### Hausman test

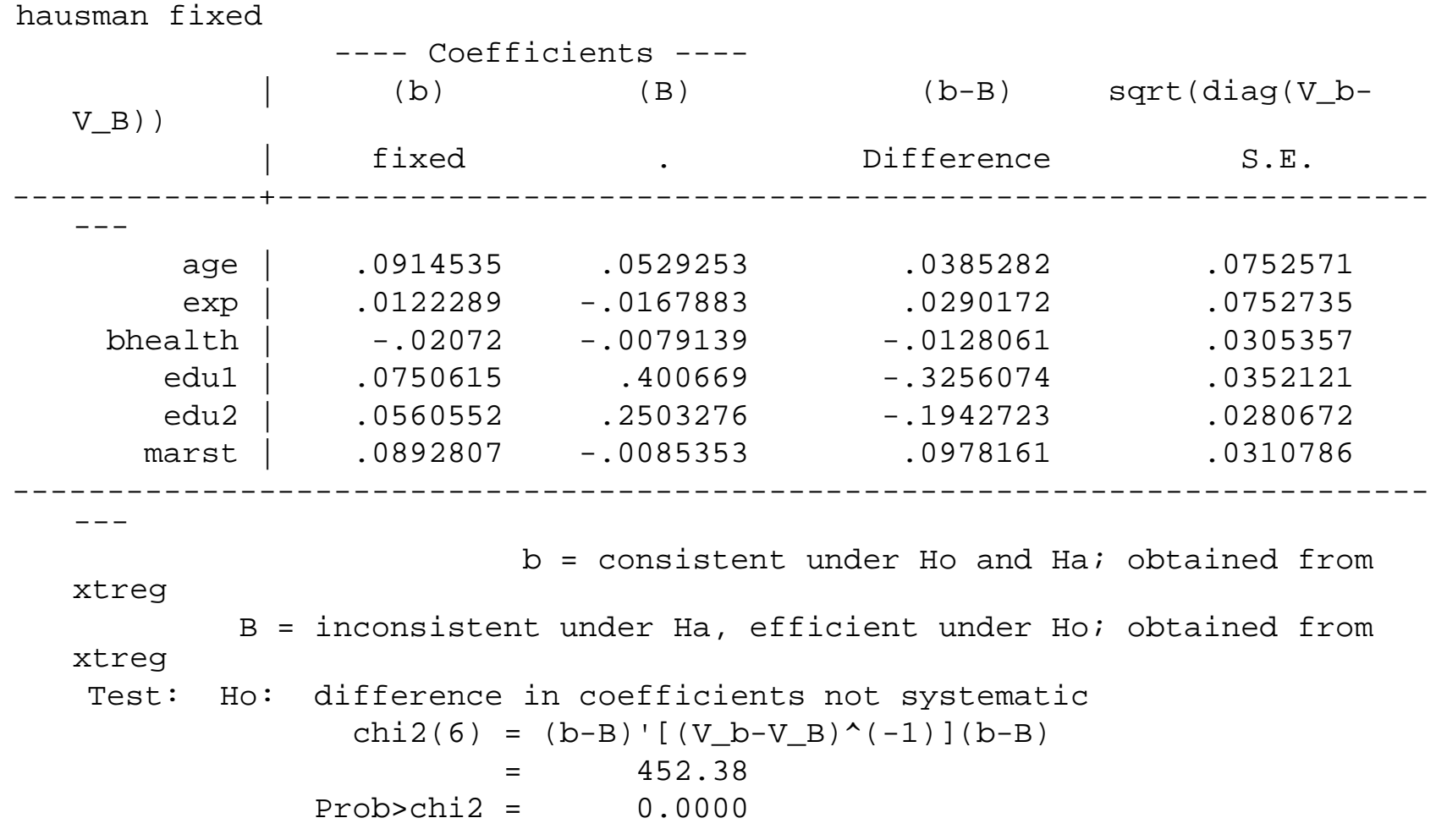